## ¿COMO VERIFICAR EL CERTIFICADO?

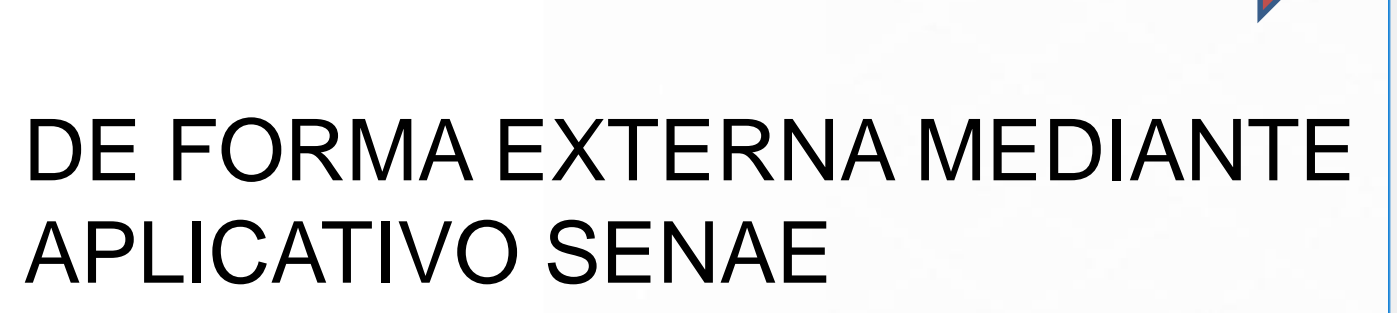

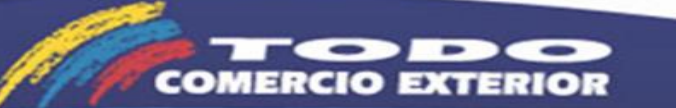

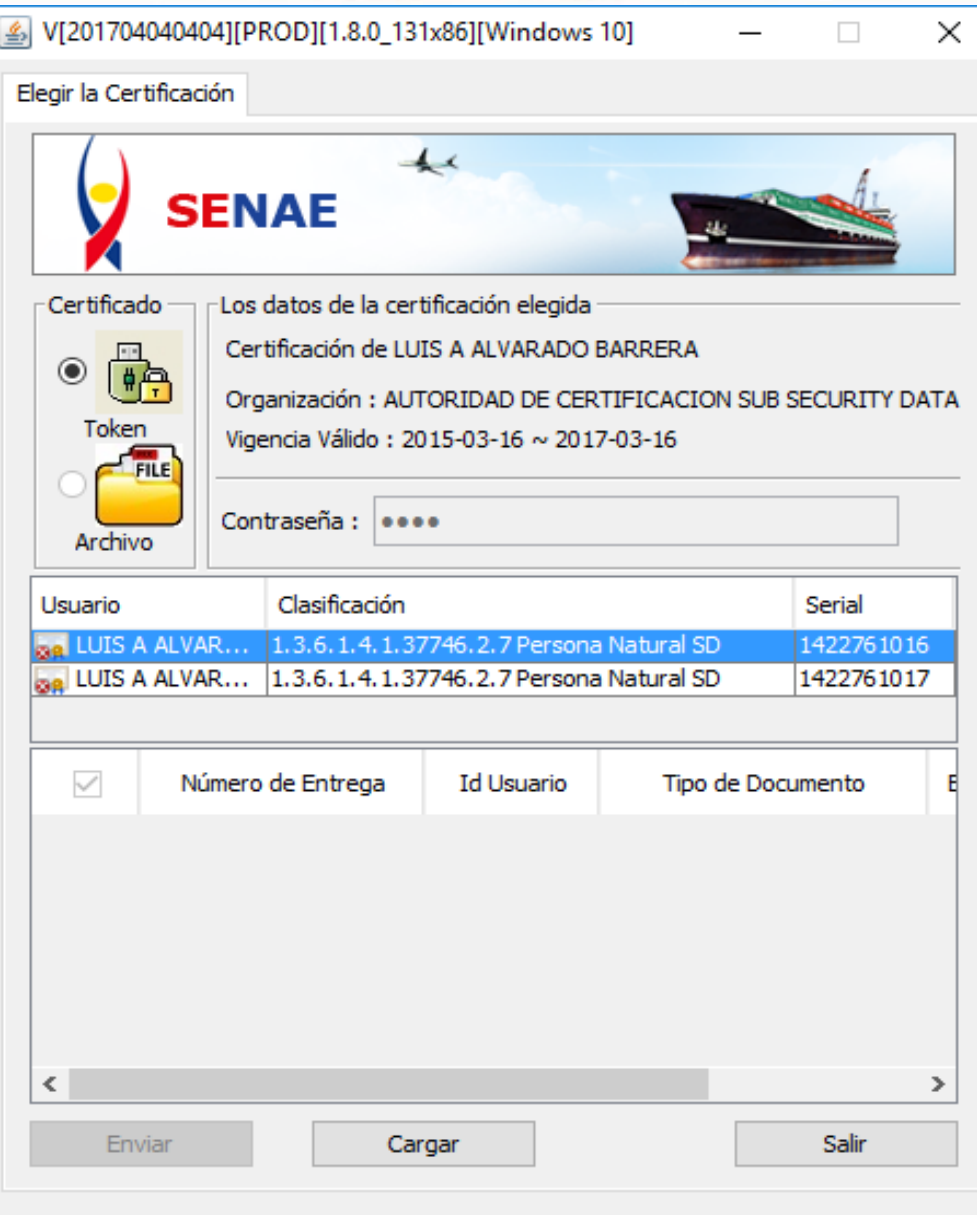

Copyright® ADUANA All Rigths Reserved

## **¿COMO VERIFICAR EL CERTIFICADO?**

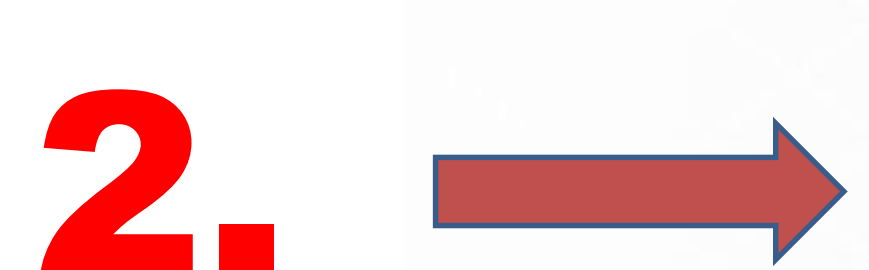

## MEDIANTE INTERFACE PROPIA DE SECURITY DATA

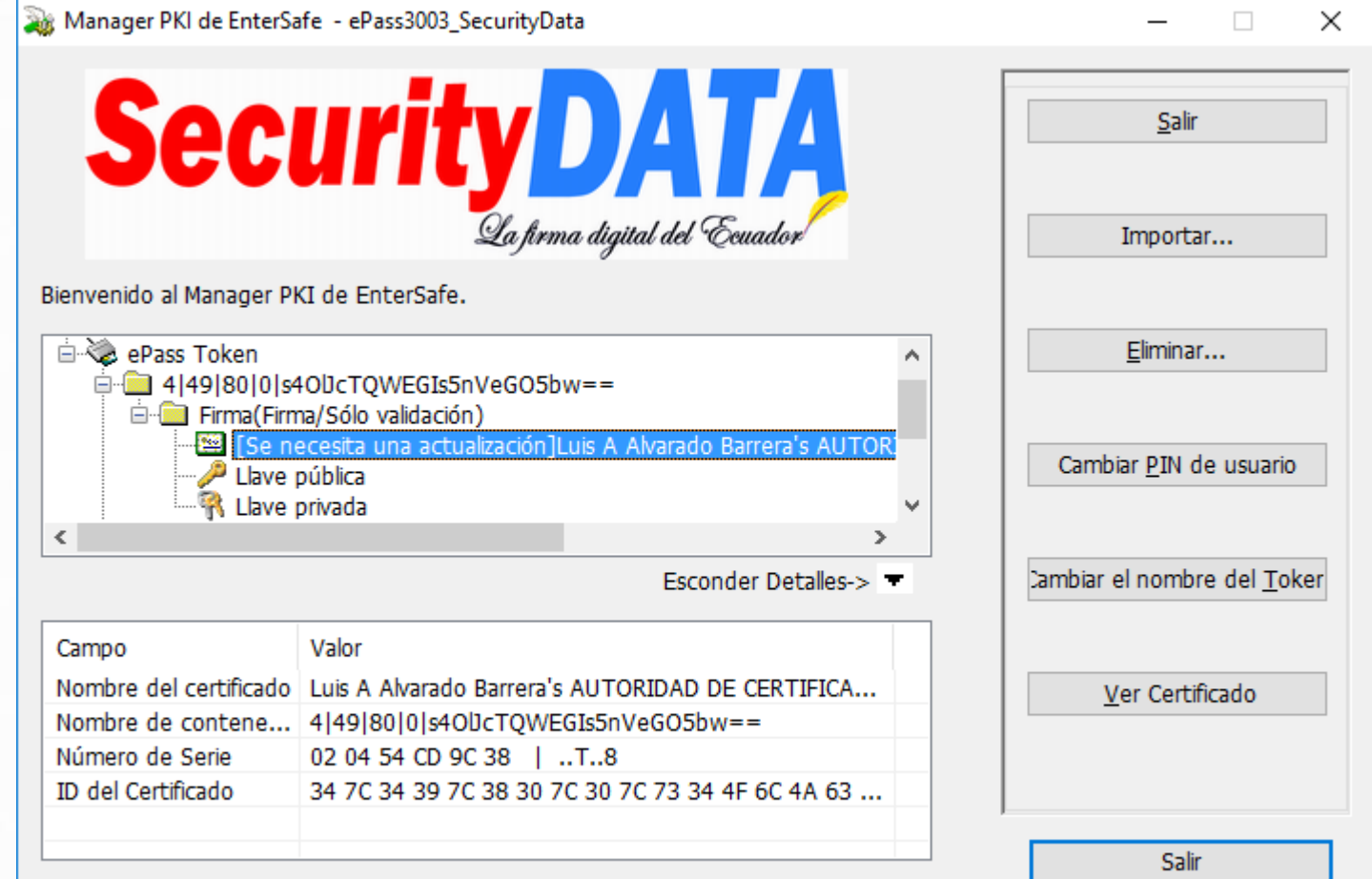

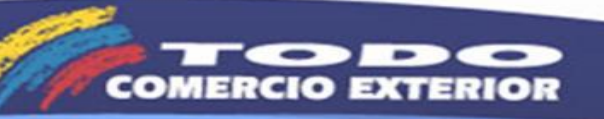

## ¿COMO VERIFICAR EL CERTIFICADO?

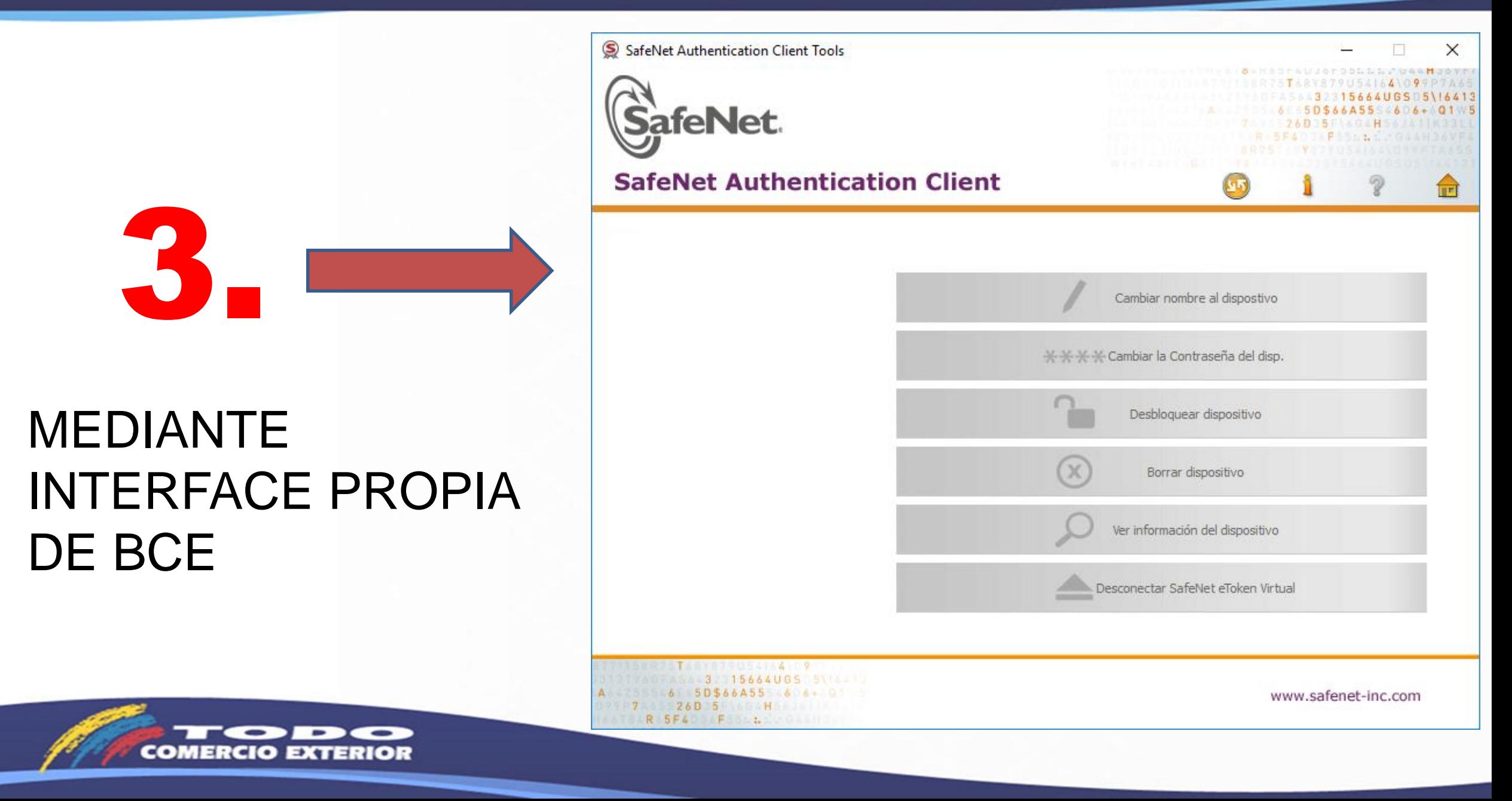